## **Übung 2**

## **1. SAX-Parser für getypte Merkmalsstrukturen (10 Punkte)**

Eine getypte Merkmalsstruktur (eng. typed feature structures; TFS) ist eine rekursiv definierte Datenstruktur: Eine getypte Merkmalsstruktur besitzt genau einen Typ und eine (möglicherweise leere) Liste von Merkmalen (synonym: Attributen) mit jeweils genau einem Wert, der wieder eine getypte Merkmalsstruktur ist. Der Kasten links zeigt eine DTD für getypte Merkmalsstrukturen.

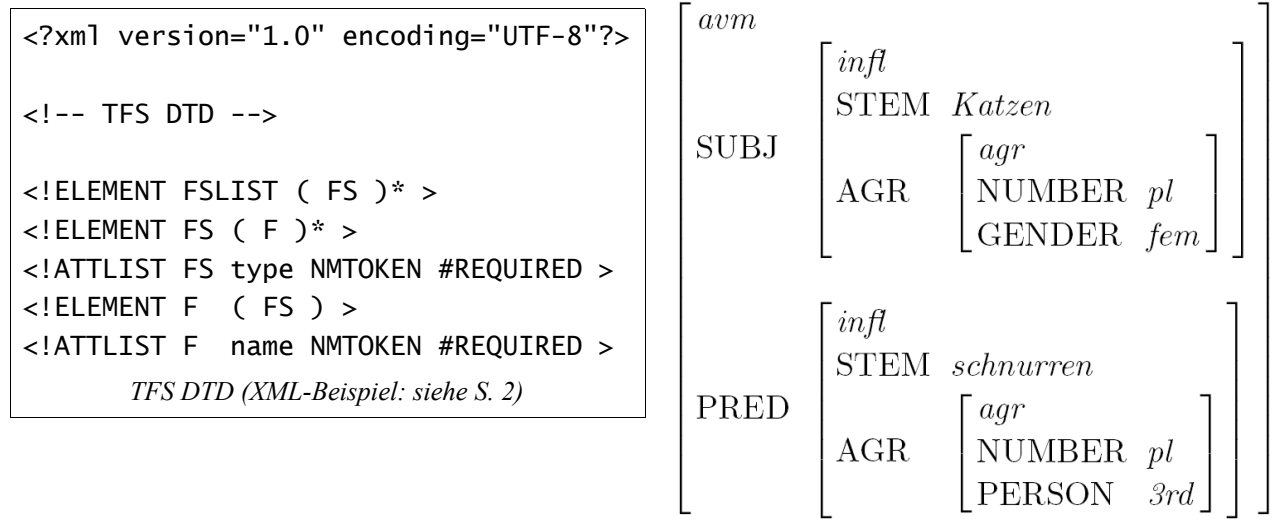

*Matrix-Darstellung einer getypten Merkmalsstruktur*

Gegeben ist in [template\\_ue02.zip](http://www.dfki.de/~kiefer/javakurs/template_ue02.zip) eine Objektrepräsentation (Java-Klassen) für getypte Merkmalsstrukturen, bestehend aus zwei Klassen: FeatValPair (Merkmals-Wert-Paare; Merkmal: String, Wert: Merkmalsstruktur) und TypedFeatStruct, welche einen Typ (String) und eine Liste von Merkmals-Wert-Paaren, implementiert als Generic, beinhaltet.

Implementiere einen SAX-Parser, der ein XML-Dokument aus einer Datei, welche eine Liste (FSLIST) von Merkmalsstrukturen (FS) entsprechend der oben angegebenen TFS-DTD enthält (Beispiel-XML s. S. 2; Testdatei: [katzen.xml\)](http://www.dfki.de/~kiefer/javakurs/katzen.xml), in eine Liste aus den angegebenen TFS-Objektrepräsentationen überführt.

Hinweis: als Hilfsdatenstrukturen während des Parsens benötigst Du zwei [Stacks](http://de.wikipedia.org/wiki/Stapelspeicher) (verwende die Klasse java.util.Stack**)** zur Verwaltung der aufgebauten Merkmalsstrukturen und der Merkmale.

Zum Testen können die toString()-Methoden verwendet werden.

Dateien in template ue02.zip: FeatValPair.java, TypedFeatStruct.java, [katzen.xml.](http://www.dfki.de/~kiefer/javakurs/katzen.xml)

## **2. Überführung einer Datenstruktur in einen DOM-Baum (5 Punkte)**

Implementiere Methoden, welche die Objektrepräsentation aus Aufgabe 1 in einen DOM-Baum entsprechend der TFS-DTD überführen (z.B. durch Erweitern der gegebenen Java-Klassen aus Aufgabe 1). Zum Ausdrucken des erzeugten DOM-Baums (Test, Kontrolle) kann die in der Klasse DOMPrinter bereit gestellte statische printXML-Methode verwendet werden. Dateien in [template\\_ue02.zip:](http://www.dfki.de/~kiefer/javakurs/template_ue02.zip) DOMPrinter.java

```
<?xml version="1.0"?>
<!-- Beispiel zu Aufgabe 1; XML-Datei katzen.xml -->
<!DOCTYPE FSLIST [
   <!ELEMENT FSLIST ( FS )* >
  \lt!ELEMENT FS ( F )* >
   <!ATTLIST FS type NMTOKEN #REQUIRED >
   <!ELEMENT F ( FS ) >
   <!ATTLIST F name NMTOKEN #REQUIRED >
\geq<FSLIST>
   <FS type="avm">
      <F name="SUBJ">
        <FS type="infl">
            <F name="STEM">
               <FS type="Katzen"/>
           </F>
            <F name="AGR">
               <FS type="agr">
                  <F name="NUMBER">
                     <FS type="pl"/>
                 \langle/F> <F name="GENDER">
                     <FS type="fem"/>
                 \langle/F></FS></F>
       </FS>\langle/F> <F name="PRED">
        <FS type="infl">
            <F name="STEM">
               <FS type="schnurren"/>
           </F>
            <F name="AGR">
               <FS type="agr">
                  <F name="NUMBER">
                     <FS type="pl"/>
                 </F>
                  <F name="PERSON">
                     <FS type="3rd"/>
                 </F>
              </FS></F>
        </FS>
     </F>
  </FS></FSLIST>
```